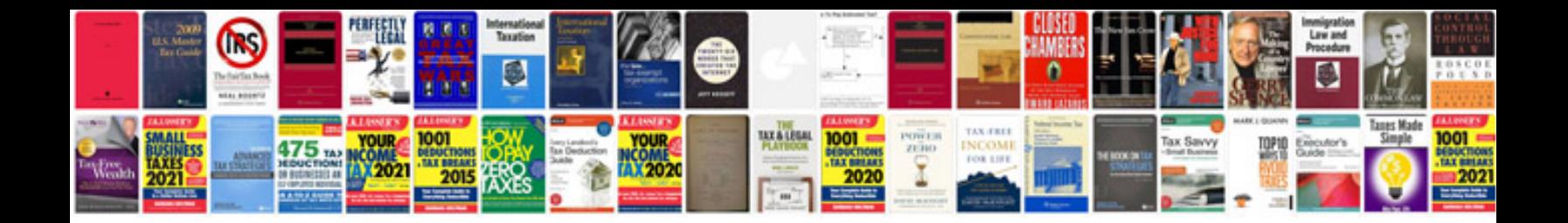

**Logitech x530 manual**

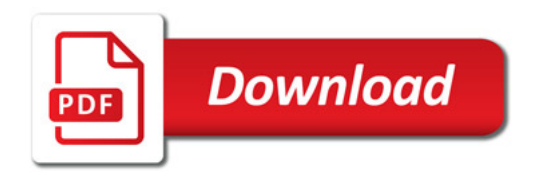

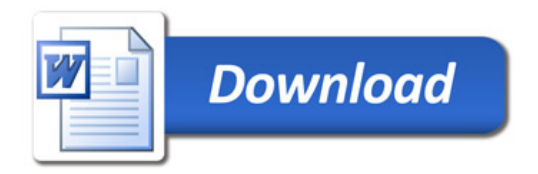